## System Log

Select the log you would like to see on the left side and the content is displayed on the right side.

|                                                                                                    | System Log                                                                                                    |
|----------------------------------------------------------------------------------------------------|----------------------------------------------------------------------------------------------------|
| <ul> <li>System log</li> <li>iTunes Service</li> <li>Download Service</li> <li>Media Server Service</li> </ul> | May 27 22:24:50 MyCloudPro systemd[1]: Job media-1<br>May 27 22:24:50 MyCloudPro systemd[1]: Job media-1<br>May 27 22:24:50 MyCloudPro systemd[1]: Startup fir<br>May 27 22:24:50 MyCloudPro systemd[1]: Job dev-di:<br>May 27 22:24:50 MyCloudPro systemd[1]: Job dev-di:<br>May 27 22:24:50 MyCloudPro systemd[1]: Job dev-di:<br>May 27 22:24:50 MyCloudPro nas[1035]: admin login<br>May 27 22:26:01 MyCloudPro nas[1035]: admin login<br>May 27 22:39:40 MyCloudPro systemd[1]: Job dev-di:<br>May 27 22:39:40 MyCloudPro systemd[1]: Job dev-di:<br>May 27 22:39:40 MyCloudPro systemd[1]: Job dev-di:<br>May 27 22:39:40 MyCloudPro systemd[1]: Job media-1<br>May 27 22:39:40 MyCloudPro systemd[1]: Job media-1<br>May 27 22:39:40 MyCloudPro systemd[1]: Job dev-di:<br>May 27 22:39:40 MyCloudPro systemd[1]: Job dev-di:<br>May 27 22:39:40 MyCloudPro systemd[1]: Job media-1<br>May 27 22:39:40 MyCloudPro systemd[1]: Job media-1<br>May 30 MyCloudPro sy |
| Field                                                                                                    | Description                                                                                                    |
| System Log                                                                                                    | logs and messages related to the running of the system                                                                                                    |

| Field                | Description                                                          |
|----------------------|----------------------------------------------------------------------|
| System Log           | Logs and messages related to the running of the system.              |
| iTunes Service       | Logs related to the iTunes music server.                             |
| Download Service     | Logs related to the download service.                                |
| Media Server Service | Logs related to the media server.                                    |
| Clear                | Click <b>Clear</b> to delete the content of the selected log file.   |
| Refresh              | Click <b>Refresh</b> to update the content of the selected log file. |

From: http://wiki.myakitio.com/ - **MyAkitio Wiki** 

Permanent link: http://wiki.myakitio.com/system\_information\_system\_log

Last update: 2013/05/27 14:11

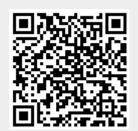